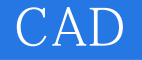

CAD<sup>.</sup>

- 13 ISBN 9787115266637
- 10 ISBN 7115266638

出版时间:2012-1

页数:196

版权说明:本站所提供下载的PDF图书仅提供预览和简介以及在线试读,请支持正版图书。

## www.tushu000.com

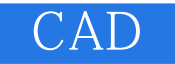

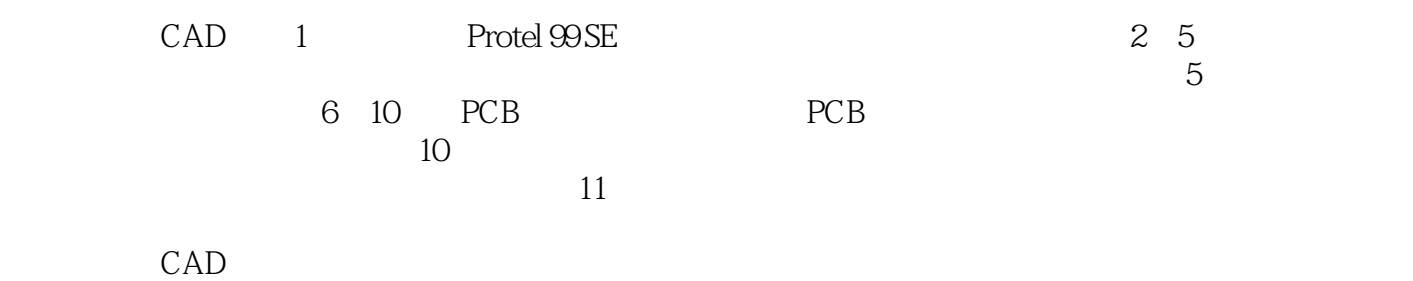

*Page 2*

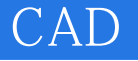

1 Protel 99 SE  $1.1$  Protel  $99$  SE 1.1.1 Protel  $99$  SE  $1.1.2$  Protel  $99$  SE 1.2 Protel 99 SE  $1.2.1$  Protel  $99$  SE  $1.22$  $1.23$  Protel  $99$  SE

 $2^{\degree}$  $21$  $2.1.1$  $21.2$ 21.3  $2.1.4$  $21.5$ 22  $22.1$ 222 223 224 225 226 227 228  $23$ 231 232 24  $25$  $2.5.1$  $25.2$ 25.3  $3<sub>3</sub>$  $31$  $31.1$ 

 $31.2$ 31.3

31.4

31.5

31.6 31.7

31.8

31.9

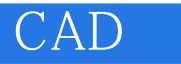

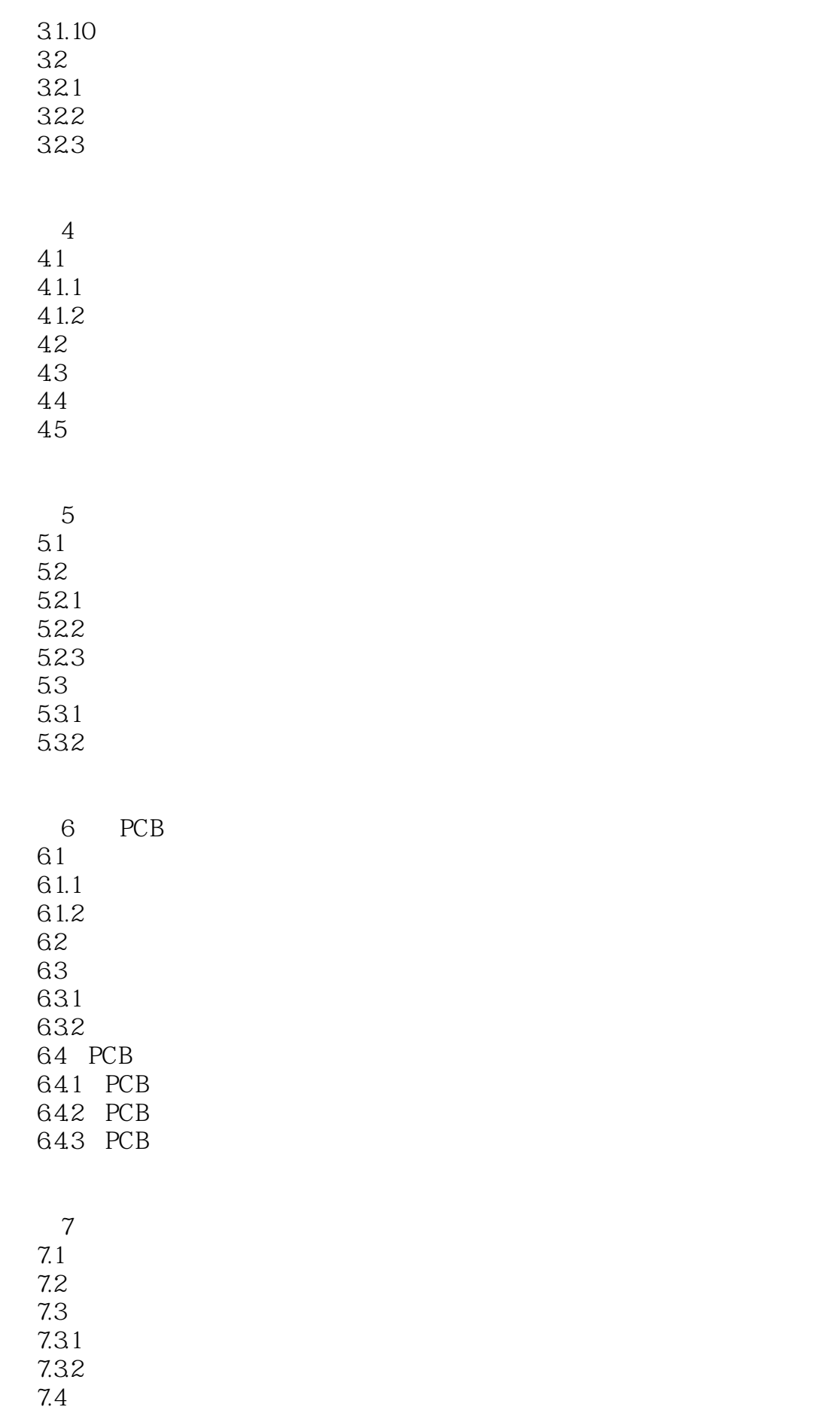

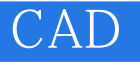

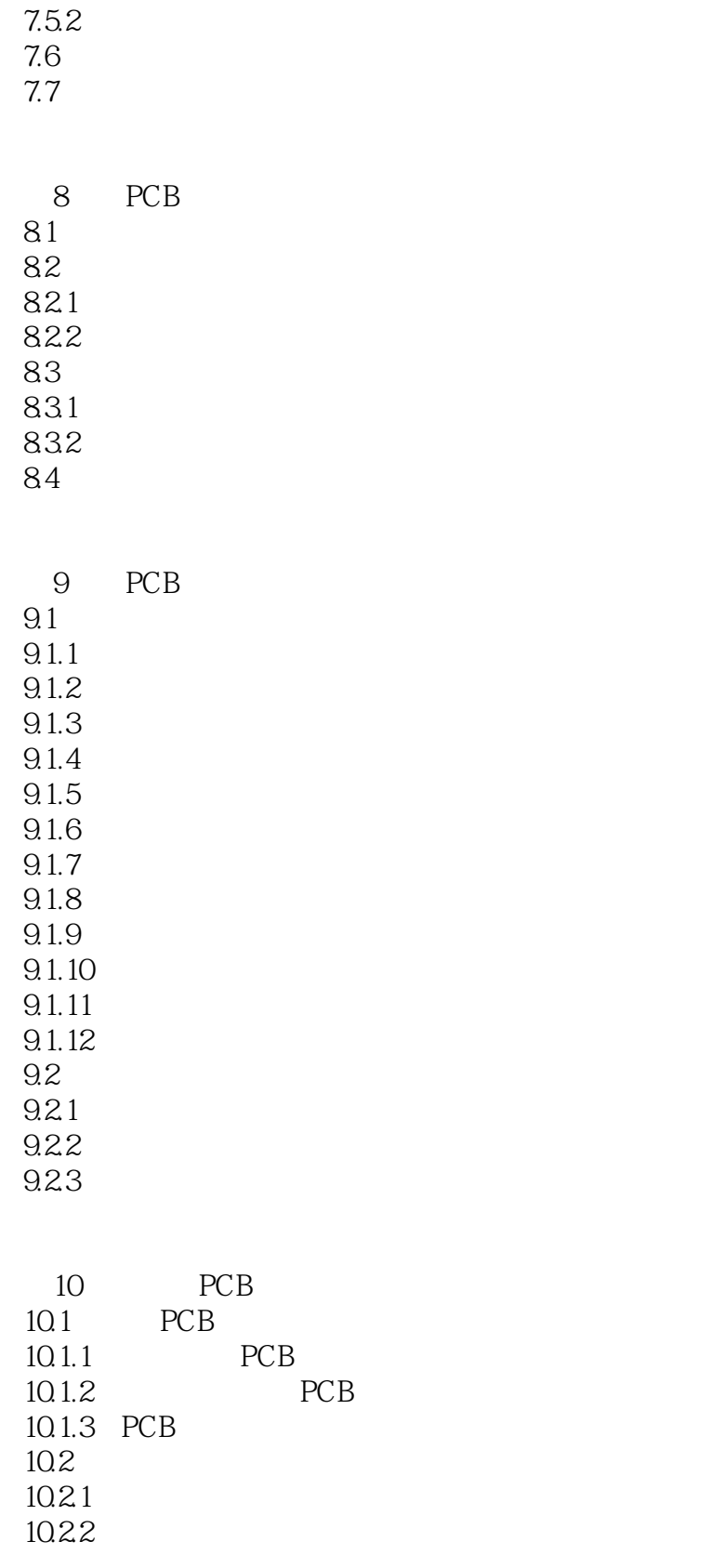

PCB

 $7.4.1$ <br> $7.4.2$ 

 $7.5$  $7.5.1$ 

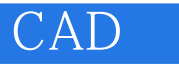

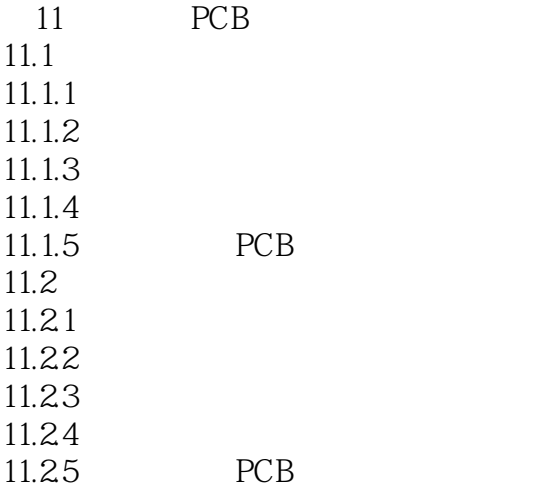

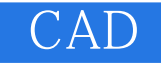

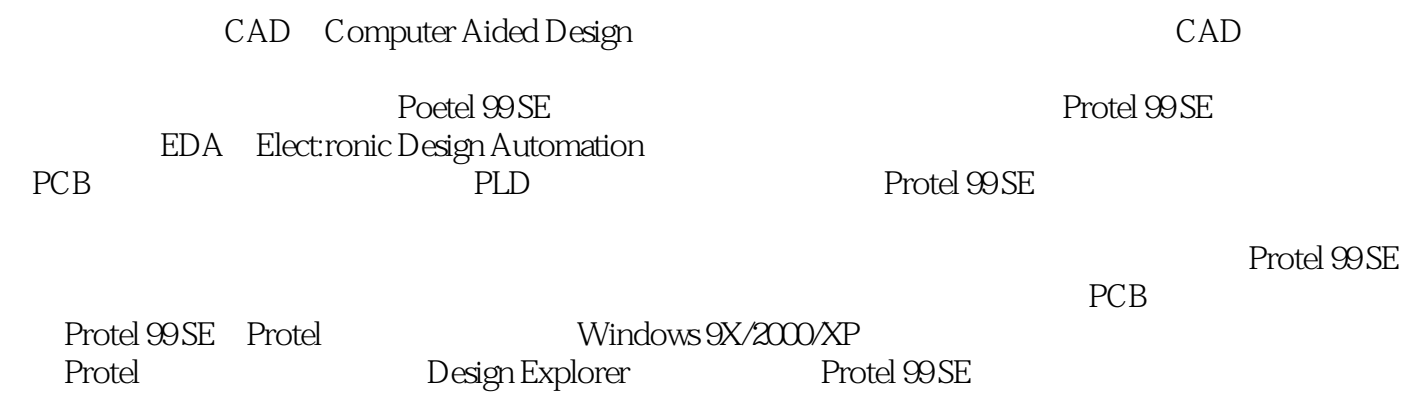

Protel 99 SE

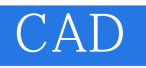

 $CAD$ 

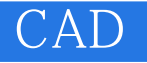

本站所提供下载的PDF图书仅提供预览和简介,请支持正版图书。

:www.tushu000.com